Документ подписан прос<u>той электронной подписью</u><br>Информация о владовосхдарственное аккредитованное не<mark>коммерческое частное образовательное</mark> **учреждение высшего образования «Академия маркетинга и социально-информационных технологий – ИМСИТ» (г. Краснодар)** 4237c7ccb9b9e111bbaf1f4fcda9201d015c4dbaa12**\$#AH7\QX\BQAkaдемия ИМСИТ)** Информация о владельце: ФИО: Агабекян Раиса Левоновна Должность: ректор Дата подписания: 07.02.2024 08:44:30 Уникальный программный ключ:

УТВЕРЖДАЮ

Проректор по учебной работе, доцент

\_\_\_\_\_\_\_\_\_\_\_\_\_\_Н.И. Севрюгина

20.11.2023

## **Б1.В.ДЭ.03.01**

# **Распределенные системы**

# рабочая программа дисциплины (модуля)

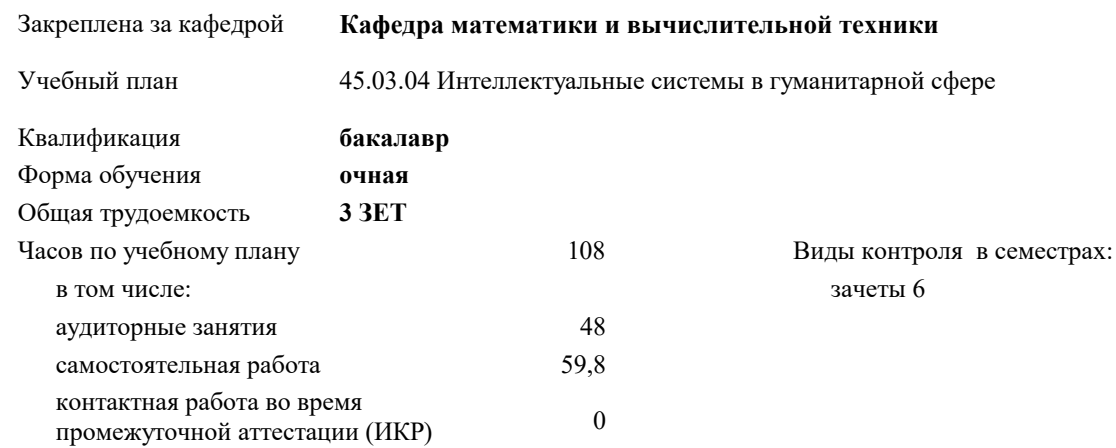

## **Распределение часов дисциплины по семестрам**

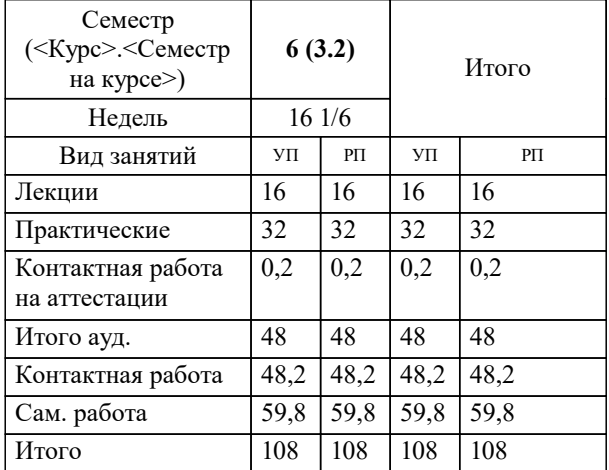

УП: 45.03.04 ИнСвГС 3++24.plx стр. 2

### Программу составил(и):

*кфмн, Должность, Бужан Виталий Викторович*

Рецензент(ы):

*дтн, профессор кафедры информационных систем и программирования КубГТУ, Видовский Л.А.;директор АО «ЮГ-СИСТЕМА ПЛЮС», Глебов О.В.*

**Распределенные системы** Рабочая программа дисциплины

разработана в соответствии с ФГОС ВО:

Федеральный государственный образовательный стандарт высшего образования - бакалавриат по направлению подготовки 45.03.04 Интеллектуальные системы в гуманитарной сфере (приказ Минобрнауки России от 24.04.2018 г. № 324)

45.03.04 Интеллектуальные системы в гуманитарной сфере составлена на основании учебного плана: утвержденного учёным советом вуза от 20.11.2023 протокол № 3.

**Кафедра математики и вычислительной техники** Рабочая программа одобрена на заседании кафедры

Протокол от 13.10.2023 г. № 3

Зав. кафедрой Исикова Наталья Павловна

Согласовано с представителями работодателей на заседании НМС, протокол № 3 от 20.11.2023.

Председатель НМС проф. Павелко Н.Н.

## **1. ЦЕЛИ ОСВОЕНИЯ ДИСЦИПЛИНЫ (МОДУЛЯ)**

1.1 приобретение обучающмися знаний о современных компьютерных сетях, изучение и практическое освоение методов и алгоритмов создания распределённых приложений. Рассматриваются теоретические и прикладные вопросы применения современных сетевых технологий

Задачи: Изучить принципы организации телекоммуникационных вычислительных сетей и телекоммуникационных систем. На практике ознакомиться с функционированием и администрированием в локальных вычислительных сетях. Ознакомиться с организацией кабельного телевидения, способами обращения к мировым информационным ресурсам. Получить практические навыки работы в глобальной сети

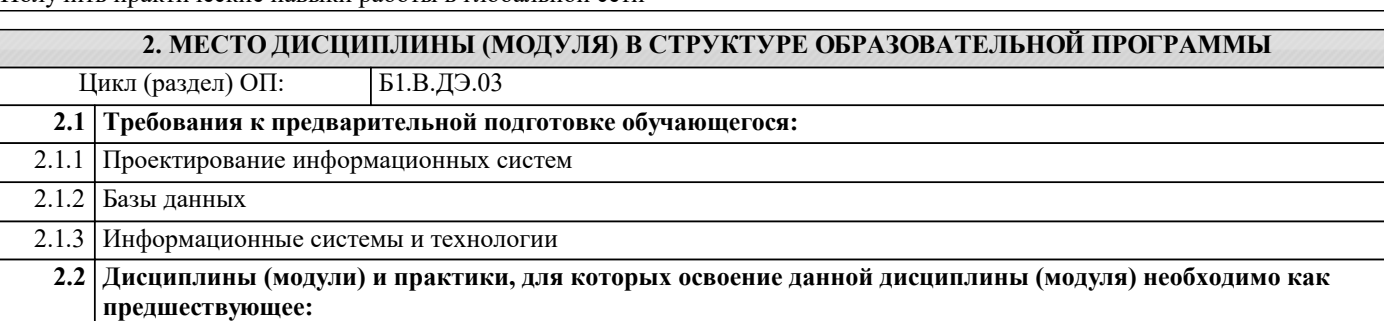

2.2.1 Производственная практика: Преддипломная практика

## **3. ФОРМИРУЕМЫЕ КОМПЕТЕНЦИИ, ИНДИКАТОРЫ ИХ ДОСТИЖЕНИЯ и планируемые результаты обучения**

**ПК-6: Способен использовать современные информационные технологии, управлять информацией с применением прикладных программ деловой сферы деятельности, использовать базы данных и прикладные программы для проектирования информационных систем**

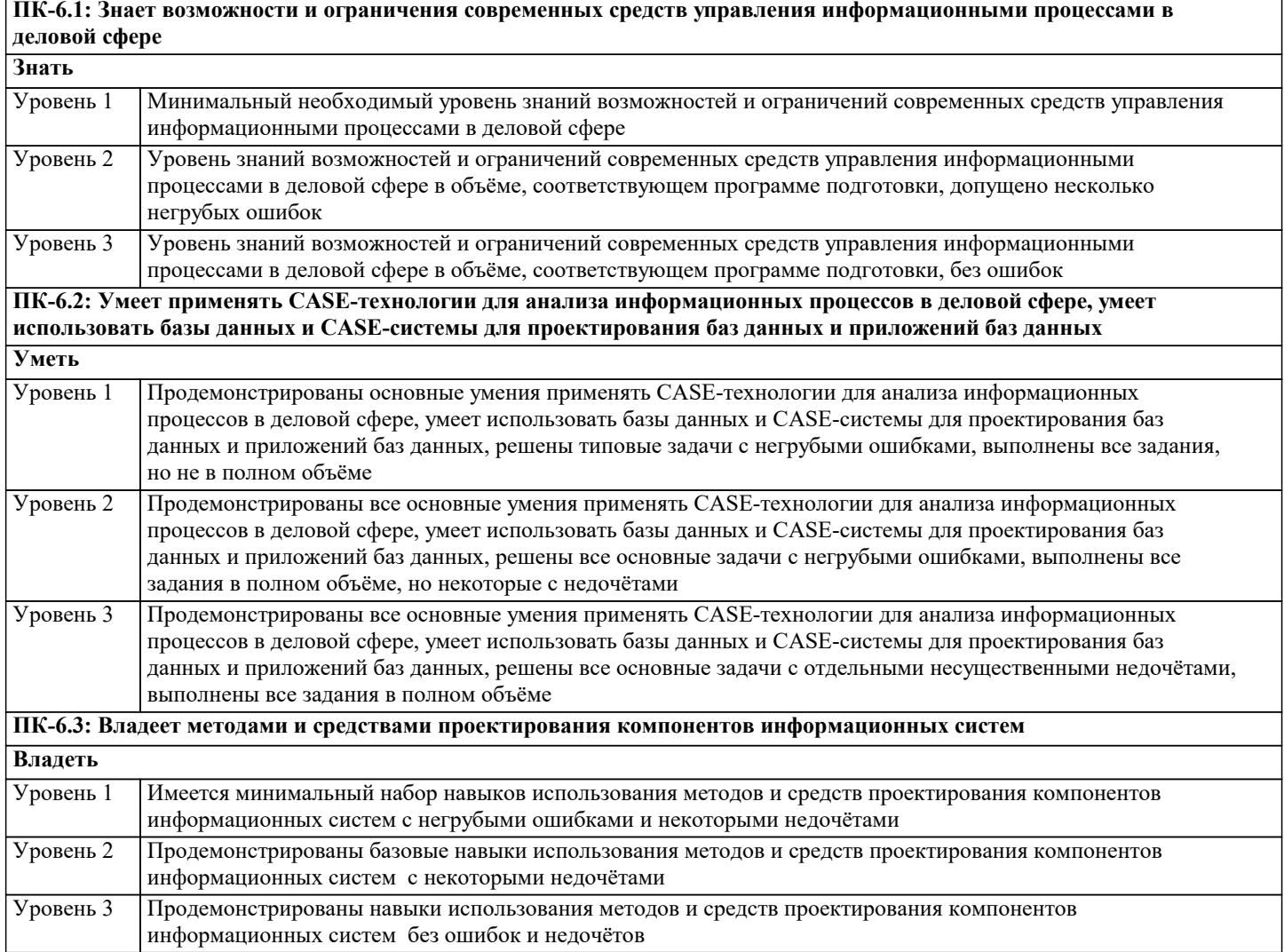

 $2.14$ 

 $\overline{2.15}$ 

 $\overline{3.1}$ 

 $3.2$ 

 $3.3$ 

Класс .NET Parallel /Пр/

Класс .NET Parallel /Ср/

сообщений МРІ

Система МРІ /Пр/

Система МРІ /Ср/

Раздел 3. Интерфейс передачи

Компиляция MPI-программы /Лек/

Раздел 4. Промежуточная аттестация

Система МРІ. Функции МРІ.

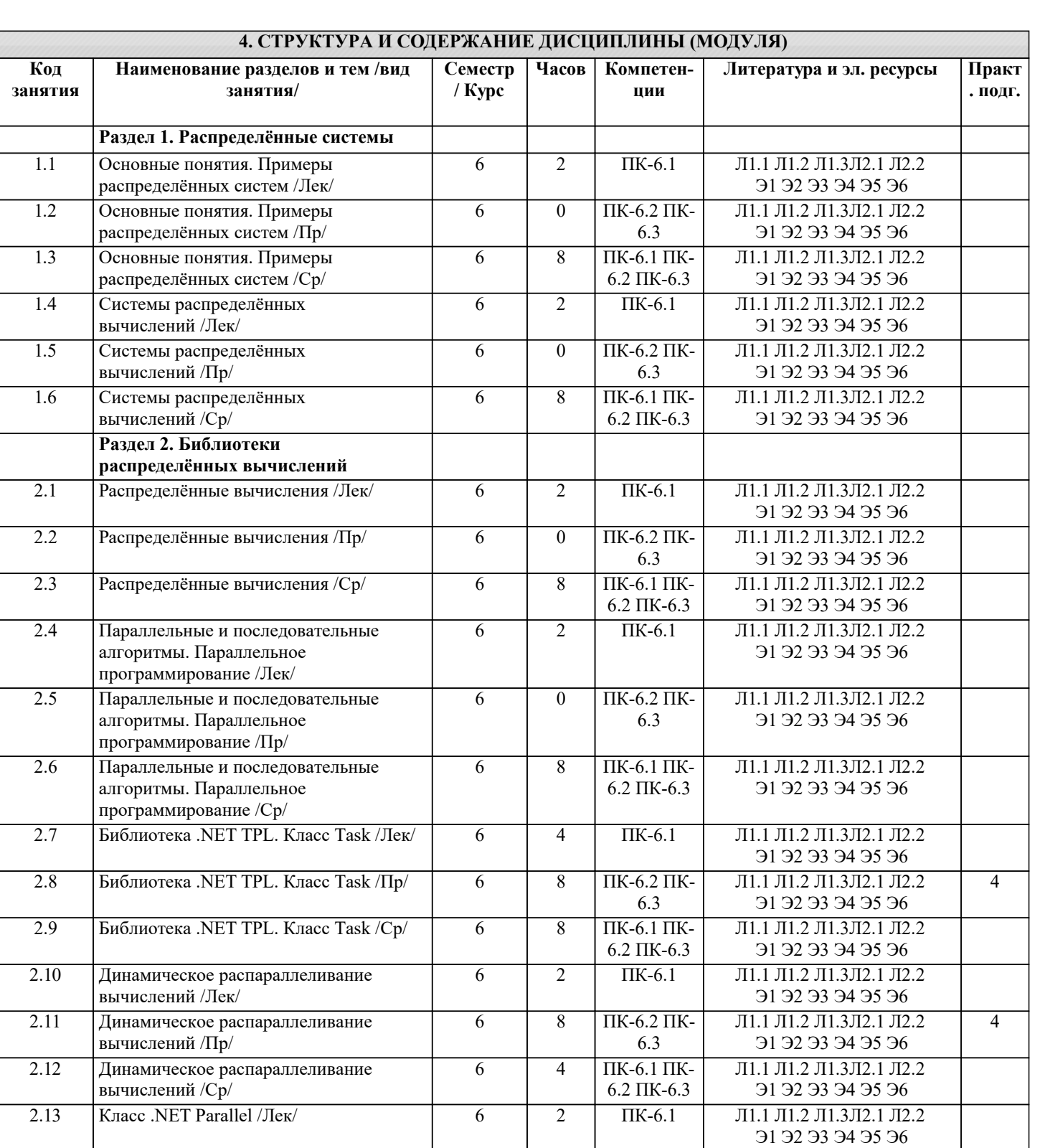

 $\overline{I}$ K-6.2 $\overline{I}$ K-

6.3

 $\overline{I}$ K-6.1 $\overline{I}$ K-

 $6.2 \text{ }\Pi\text{K-}6.3$ 

 $\Pi K-6.1 \Pi K-$ 

 $6.2 \text{ }\Pi\text{K-}6.3$ 

Л1.1 Л1.2 Л1.3Л2.1 Л2.2

91 92 93 94 95 96

Л1.1 Л1.2 Л1.3Л2.1 Л2.2

91 92 93 94 95 96

Л1.1 Л1.2 Л1.3Л2.1 Л2.2

91 92 93 94 95 96

Л1.1 Л1.2 Л1.3Л2.1 Л2.2

91 92 93 94 95 96

Л1.1 Л1.2 Л1.3Л2.1 Л2.2

91 92 93 94 95 96

 $\overline{12}$ 

 $\overline{4}$ 

 $\overline{0}$ 

 $\overline{4}$ 

 $11,8$ 

 $\overline{6}$ 

 $\overline{6}$ 

 $\overline{6}$ 

 $\overline{6}$ 

 $\overline{6}$ 

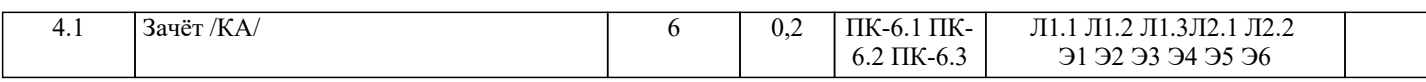

#### 5. ОЦЕНОЧНЫЕ МАТЕРИАЛЫ 5.1. Контрольные вопросы и задания Список вопросов по лисциплине  $\mathbf{1}$ . Понятие параллельного программирования.  $\overline{2}$ . Закон Мура.  $\overline{3}$ . Параллельная обработка данных.  $\overline{4}$ . Конвейерная обработка данных. 5. Векторно-конвейерные компьютеры. 6. Массивно-параллельные компьютеры.  $7.$ Компьютеры с общей памятью. 8. Компьютерные кластеры 9. Компьютерные кластеры.  $10.$ Основные этапы разработки параллельных алгоритмов.  $11.$ Средства разработки параллельных программ. 12. Вычислительные процессы. 13. Свойства процесса.  $14.$ Формальная модель. 15. Система процессов. 16. Независимые процессы. 17. Синхронизация процессов. Список заданий по дисциплине С помощью параллельного программирования решить задачи, используя методы библиотеки .NET 1 Вычислить скалярное произведение векторов. 2 Вычислить дисперсию (среднее квадратичное отклонение) результатов испытаний. 3 Определить центр масс многоугольника. 4 Вычислить периметр многоугольника. 5 Вычислить расстояние между двумя векторами. 6 Вычислить максимальное и минимальное значения числового массива. 7 Транспонировать квадратную матрицу. 8 Найти максимальное и минимальное значения прямоугольной матрицы. 9 Удалить повторяющиеся элементы прямоугольной матрицы, превосходящие заданное число. 10 Нормировать вектор с помощью евклидовой нормы 11 Вычислить произведение прямоугольной матрицы на вектор-столбец. 12 Вычислить произведение двух прямоугольных матриц. 13 Сложить две прямоугольные матрицы. 14 Вычислить произведение вектор-строки на прямоугольную матрицу. 15 Вычислить приближённое значение суммы числового ряда по формуле 16 Вычислить приближённое значение ln2 по её разложению в степенной ряд 17 Вычислить приближённое значение определённого интеграла функции f(x) на отрезке [a, b] по формуле прямоугольников 18 Вычислить приближённое значение определённого интеграла функции f(x) на отрезке [a, b] по формуле трапеций 19 Вычислить приближённое значение определённого интеграла функции f(x) на отрезке [а, b] по формуле Симпсона 5.2. Темы письменных работ Рефераты Формой осуществления контроля выполнения самостоятельной работы является подготовки рефератов на актуальные темы, т. е. изучение с помощью научных методов явлений и процессов, анализа влияния на них различных факторов, а также, изучение взаимодействия между явлениями, с целью получения убедительно доказанных и полезных для науки и практики решений с максимальным эффектом. Цель реферата – определение конкретного объекта и всестороннее, достоверное изучение его структуры, характеристик, связей на основе разработанных в науке принципов и методов познания, а также получение полезных для деятельности человека результатов, внедрение в производство с дальнейшим эффектом.

Основой разработки каждой темы является методология, т. е. совокупность методов, способов, приемов и их определенная последовательность, принятая при разработке научного исследования. В конечном счете, методология - это схема, план решения поставленной научно-исследовательской задачи.

Процесс подготовки реферат состоит из следующих основных этапов:

1. Выбор темы и обоснование ее актуальности.

2. Составление библиографии, ознакомление с законодательными актами, нормативными документами и другими источниками, относящимися к теме проекта (работы).

3. Разработка алгоритма исследования, формирование требований к исходным данным, выбор методов и

### инструментальных средств анализа.

4. Сбор фактического материала.

- 5. Обработка и анализ полученной информации с применением современных методов анализа.
- 6. Формулировка выводов и выработка рекомендаций.
- 7. Оформление работы в соответствии с установленными требованиями.

Темы рефератов

- $\overline{1}$ . Параллельное программирование на кластере.
- $\overline{2}$ . Вычисление двойного интеграла с использованием средств параллельного программирования MPI.
- $3.$ Обзор компании Intel в рамках параллельного программирования.
- $\overline{4}$ . Технология параллельного программирования OpenMP.
- 5. Методы параллельного программирования.
- 6. Параллельное программирование на основе МРІ.
- 7. Обзор современных языков параллельного программирования.
- 8. Управление потоками данных в параллельных алгоритмах задач линейной алгебры.

## 5.3. Фонд оценочных средств

Вопрос 1

Распределенные системы - это системы, которые предназначены для

Варианты ответов

работы только на одном персональном компьютере или рабочей станции

на одном процессоре либо на интегрированной группе процессоров

на слабо интегрированной группе параллельно работающих процессоров, связанных через сеть.

**Вопрос 2** 

В какой технологии распределенной обработки данных используют копию БД, размещенную на другом компьютере сети для автономной работы пользователей, поэтому пользователи работают автономно с общими данными, растиражированными по локальным базам данных.

Варианты ответов

Технологии клиент-сервер

Технологии реплицирования

Технологии объектного связывания

Вопрос 3

К основным принципам распределенной базы данных относятся

Варианты ответов

изолированность пользователей друг от друга

непрерывность функционирования независимость от фрагментации данных

Вопрос 4

Какого из основных стандартов промежуточного ПО для поддержки распределенных объектных вычислений не существует?

Варианты ответов **DLINK CORBA DCOM** Bonpoc<sub>5</sub> Основными функциями ОДВС АРІ являются:

Варианты ответов функции инсталляции ODBC и источников данных функции распределения объектов функции управления файловой системой Bonpoc<sub>6</sub> Архитектура ОДВС представлена следующими компонентами:

Варианты ответов провайдер драйверов менеджер драйверов менеджер ресурсов Вопрос 7 Разбиение таблицы по строкам с целью хранения в различных базах данных это:

Варианты ответов Горизонтальная фрагментация

стр. 7

Вертикальная фрагментация Прозрачная фрагментация Вопрос 8 Разбиение таблицы по столбцам с целью хранения в различных базах данных это Варианты ответов Горизонтальная фрагментация Вертикальная фрагментация Прозрачная фрагментация Вопрос 9 Возможность распределенного размещения данных, логически представляющих собой единое целое, называется: Варианты ответов локальная автономия непрерывные операции прозрачная фрагментация Что такое система? Ответ: (1) множество элементов (2) множество элементов и связей (3) множество элементов и связей между ними В каком случае предикаты местоположения элементов или групп элементов играют существенную роль для распределенных систем OTReT<sup>.</sup> (1) функционирование системы (2) анализ системы (3) синтез системы Какими могут быть рапсределенные системы Ответ: (1) непрерывными (2) направленными (3) дискретными Назовите основные характеристики непрерывной распределенной системы Ответ: (1) максимальная удаленность элементов друг от друга (2) бесконечное количество элементов (3) между двумя любыми элементами находится еще один элемент Назовите основные характеристики дискретных распределенных систем Ответ: (1) элементы системы четко очерчены (2) между двумя соседними элементами других элементов нет (3) определенное количество элементов

Для каких распределенных систем характерно бинарное отношение "быть соседними элементами" Ответ: (1) непрерывных (2) направленных (3) дискретных Что из перечисленного можно отнести к распределенным системам Ответ: (1) электросети (2) логические системы (3) корпорации Назовите "естественные распределенные системы" Ответ: (1) государственное и муниципальное управление (2) корпорации (3) газовые сети Важен ли порядок элементов в паре? OTReT<sup>.</sup>  $(1)$  да  $(2)$  нет

(3) зависит от вида связи элементов

## 5.4. Перечень видов оценочных средств

Задания со свободно конструируемым ответом (СКО) предполагает составление развернутого ответа на теоретический вопрос. Задание с выбором одного варианта ответа (ОВ, в задании данного типа предлагается несколько вариантов ответа, среди которых один верный. Задания со свободно конструируемым ответом (СКО) предполагает составление развернутого ответа, включающего полное решение задачи с пояснениями.

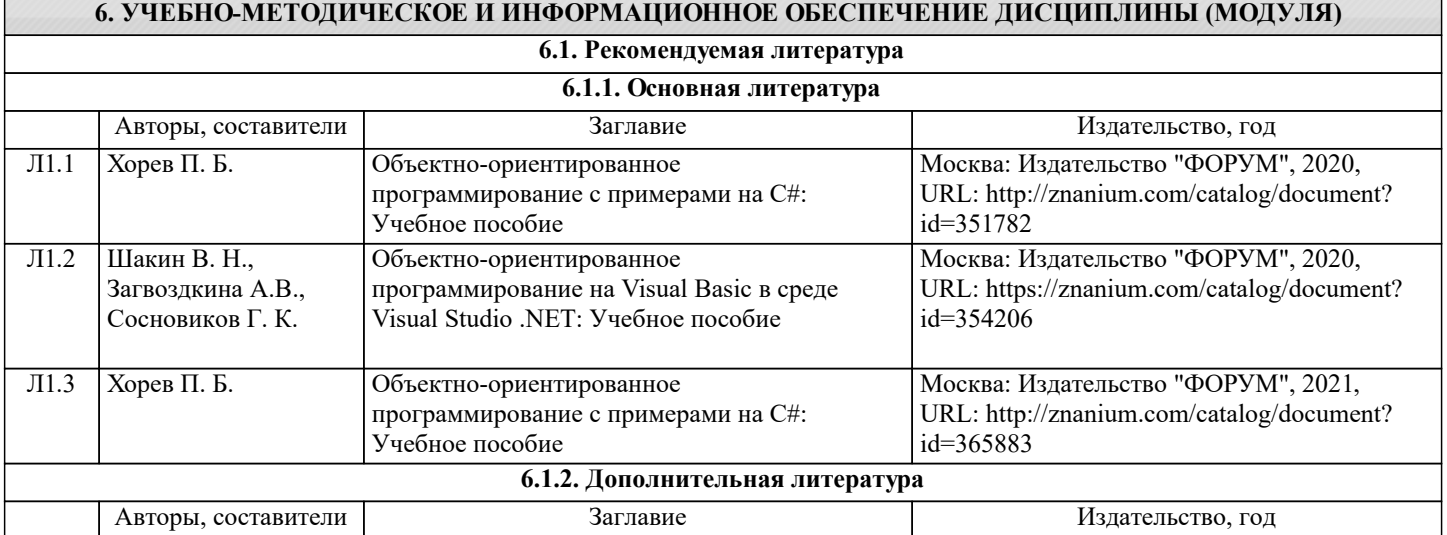

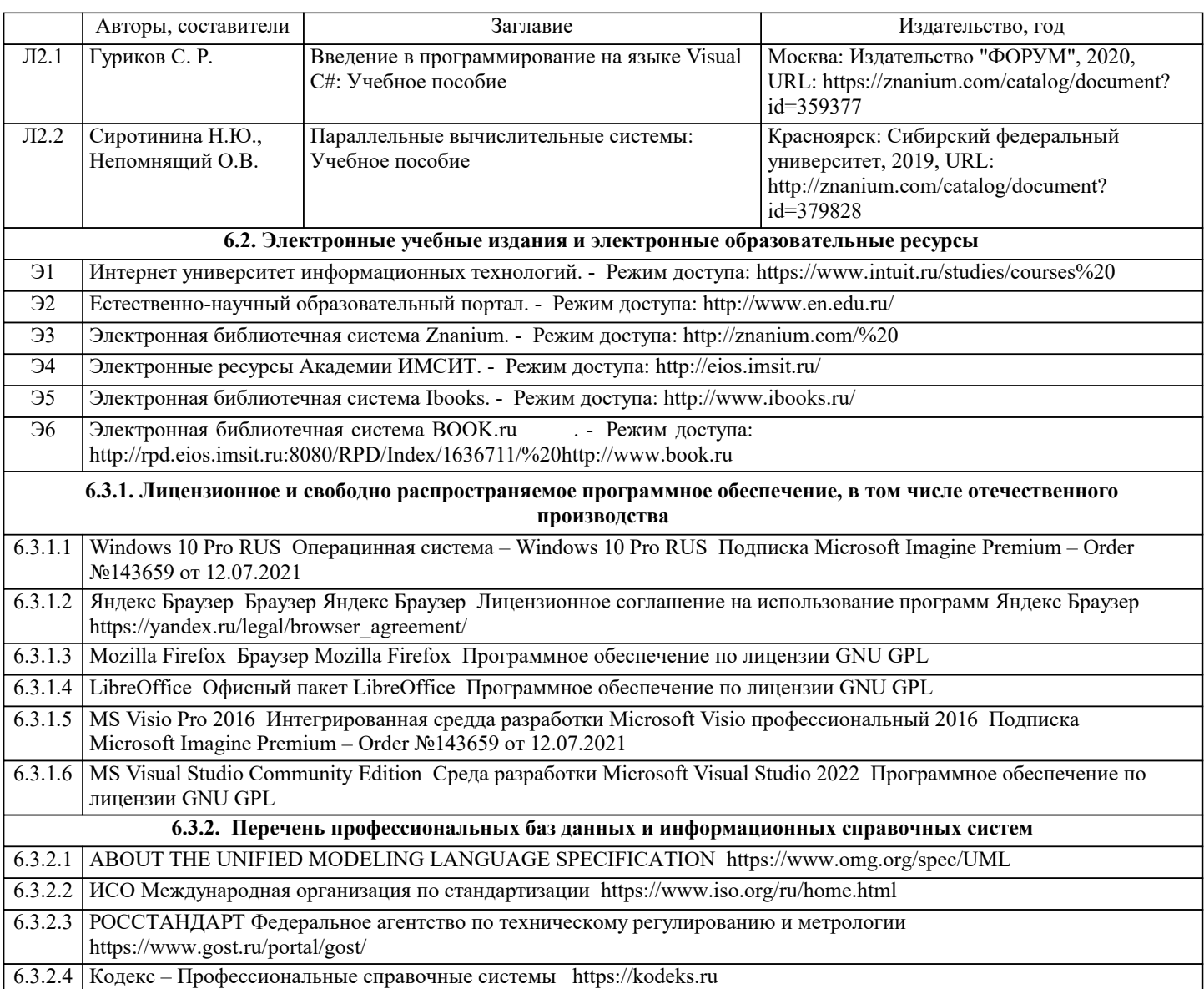

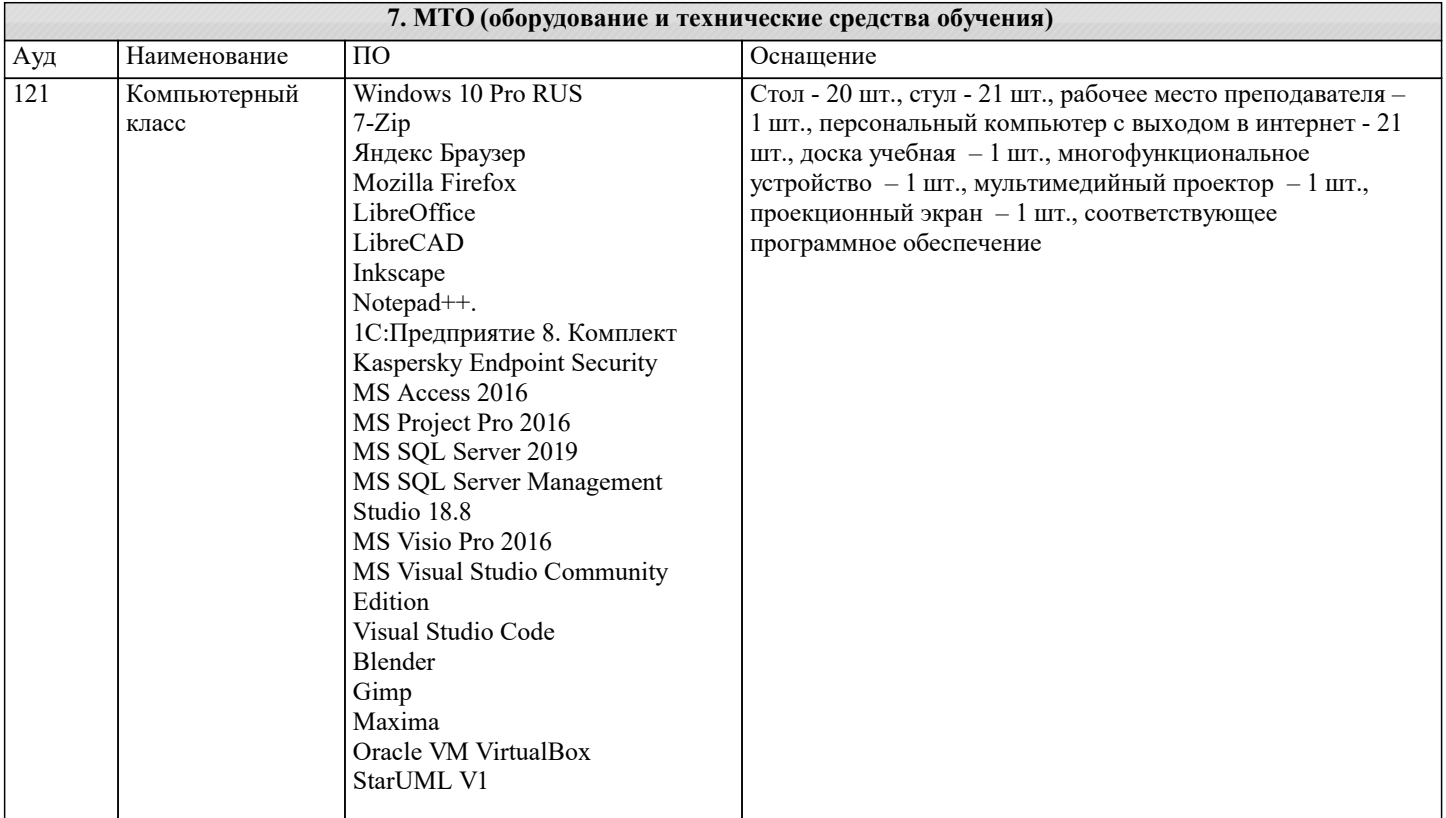

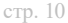

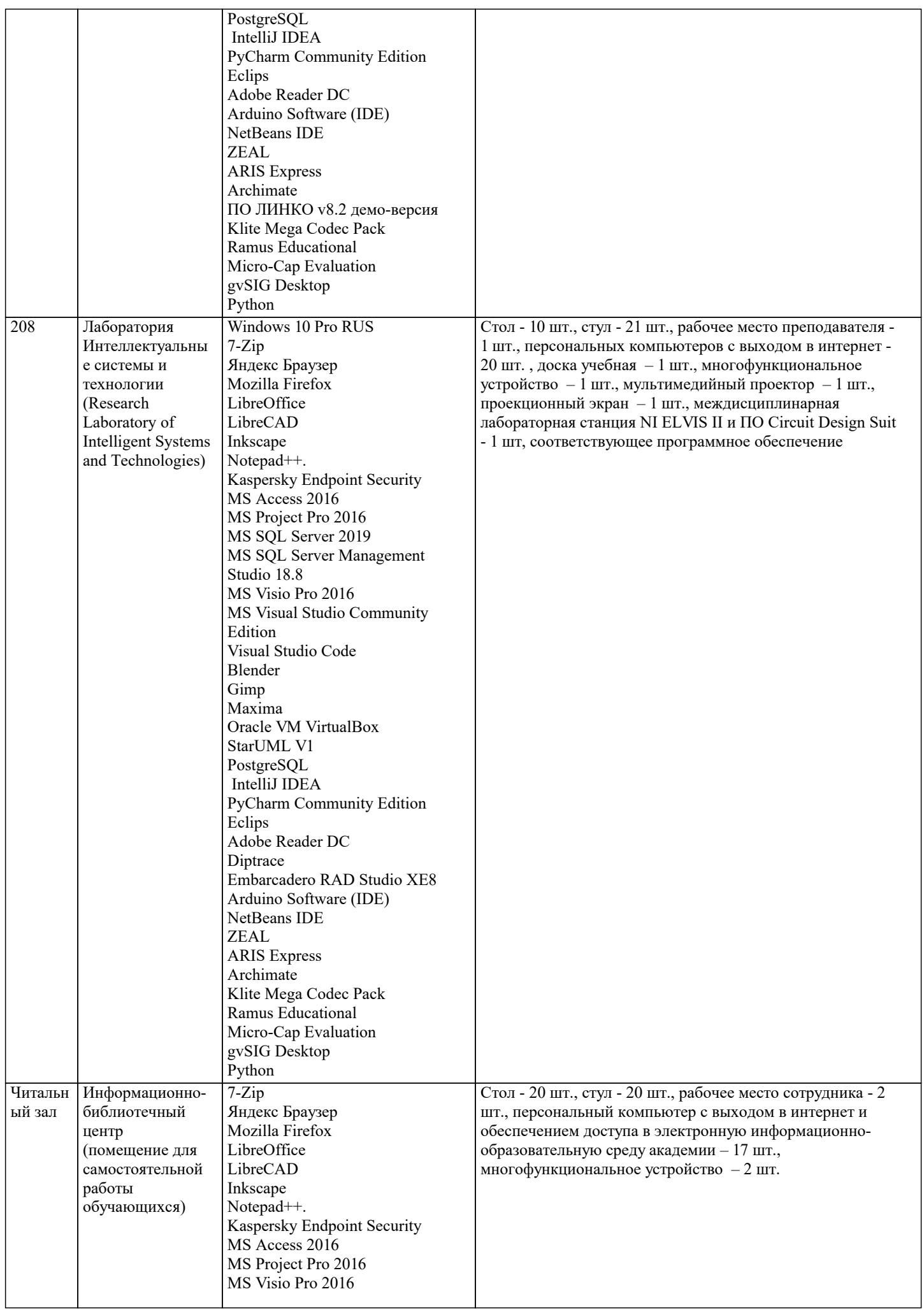

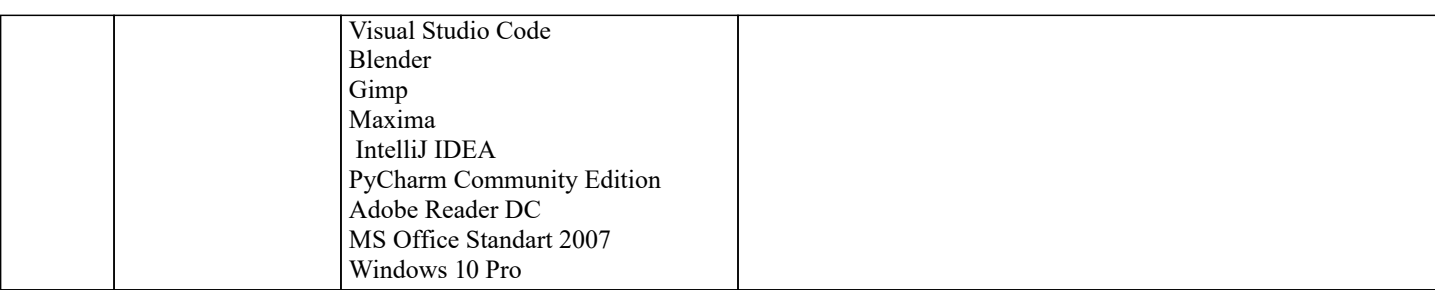

## **8. МЕТОДИЧЕСКИЕ УКАЗАНИЯ ДЛЯ ОБУЧАЮЩИХСЯ ПО ОСВОЕНИЮ ДИСЦИПЛИНЫ (МОДУЛЯ)**

В соответствии с требованиями ФГОС ВО по направлению подготовки реализация компетентностного подхода предусматривает использование в учебном процессе активных и интерактивных форм проведения занятий (разбор конкретных задач, проведение блиц-опросов, исследовательские работы) в сочетании с внеаудиторной работой с целью формирования и развития профессиональных навыков обучающихся.

Лекционные занятия дополняются ПЗ и различными формами СРС с учебной и научной литературой В процессе такой работы студенты приобретают навыки «глубокого чтения» - анализа и интерпретации текстов по методологии и методике дисциплины.

Учебный материал по дисциплине «Распределенные системы» разделен на логически завершенные части (модули), после изучения, которых предусматривается аттестация в форме письменных тестов, контрольных работ.

Работы оцениваются в баллах, сумма которых дает рейтинг каждого обучающегося. В баллах оцениваются не только знания и навыки обучающихся, но и их творческие возможности: активность, неординарность решений поставленных проблем. Каждый модуль учебной дисциплины включает обязательные виды работ – лекции, ПЗ, различные виды СРС (выполнение домашних заданий по решению задач, подготовка к лекциям и практическим занятиям).

Форма текущего контроля знаний – работа студента на практическом занятии, опрос. Форма промежуточных аттестаций – контрольная работа в аудитории, домашняя работа. Итоговая форма контроля знаний по модулям – контрольная работа с задачами по материалу модуля.

Методические указания по выполнению всех видов учебной работы размещены в электронной образовательной среде академии.

Методические указания и материалы по видам учебных занятий по дисциплине:

Вид учебных занятий, работ - Организация деятельности обучающегося<br>Лекция - Маписание конспекта лекций: кратко, схематично, послел

Написание конспекта лекций: кратко, схематично, последовательно фиксировать основные положения, выводы, формулировки, обобщения, отмечать важные мысли, выделять ключевые слова, термины. Проверка терминов, понятий с помощью энциклопедий, словарей, справочников с выписыванием толкований в тетрадь. Обозначить вопросы, термины, материал, который вызывает трудности, попытаться найти ответ в рекомендуемой литературе, если самостоятельно не удаётся разобраться в материале, необходимо сформулировать вопрос и задать преподавателю на консультации, на практическом занятии.

Практические занятия - Конспектирование источников. Работа с конспектом лекций, подготовка ответов к контрольным вопросам, просмотр рекомендуемой литературы, работа с текстом. Выполнение практических задач в инструментальных средах. Выполнение проектов. Решение расчётно-графических заданий, решение задач по алгоритму и

др.<br>Самостоятельная работа - Знакомство с основной и дополнительной литературой, включая справочные издания, зарубежные источники, конспект основных положений, терминов, сведений, требующихся для запоминания и являющихся основополагающими в этой теме. Составление аннотаций к прочитанным литературным источникам и др.

## **9. МЕТОДИЧЕСКИЕ УКАЗАНИЯ ОБУЧАЮЩИМСЯ ПО ВЫПОЛНЕНИЮ САМОСТОЯТЕЛЬНОЙ РАБОТЫ**

Самостоятельная работа студентов в ходе семестра является важной составной частью учебного процесса и необходима для закрепления и углубления знаний, полученных в период сессии на лекциях, практических и интерактивных занятиях, а также для индивидуального изучения дисциплины «Распределенные системы» в соответствии с программой и рекомендованной литературой.

Самостоятельная работа выполняется в виде подготовки домашнего задания или сообщения по отдельным вопросам, написание и защита научно-исследовательского проекта.

Контроль качества выполнения самостоятельной (домашней) работы может осуществляться с помощью устного опроса на лекциях или практических занятиях, обсуждения подготовленных научно-исследовательских проектов, проведения тестирования.

Устные формы контроля помогут оценить владение студентами жанрами научной речи (дискуссия, диспут, сообщение, доклад и др.), в которых раскрывается умение студентов передать нужную информацию, грамотно использовать языковые средства, а также ораторские приемы для контакта с аудиторией.

Письменные работы позволяют оценить владение источниками, научным стилем изложения, для которого характерны: логичность, точность терминологии, обобщенность и отвлеченность, насыщенность фактической информацией. Выбор варианта задания может быть сделан из предложенного ниже списка.

С помощью методов библиотеки TPL .NET распараллелить вычисления в следующих задачах

Вариант 1. В заданном массиве 1,2,..., найти произведение всех отрицательных элементов и подсчитать их число. Вариант 2. В заданном целочисленном массиве 1,2,..., найти сумму и произведение всех четных элементов.

Вариант 3. В заданном массиве 1,2,..., подсчитать число положительных, и число отрицательных элементов. Вариант 4. Для заданного массива 1,2,..., вывести на печать порядковые номера максимального и минимального элемента. Вариант 5. Для заданного массива 1,2,..., найти сумму: 12−23+34−...+(−1)−1. Вариант 6. Для заданного массива 1,2,..., найти максимальное и минимальное значение произведений двух соседних элементов. Вариант 7. В заданном целочисленном массиве 1,2,..., подсчитать число нечётных положительных элементов и найти их произведение. Вариант 8. В заданном массиве из n элементов среди первых 2 элементов найти максимальное значение, а в оставшихся – минимальное значение. Вариант 9. В заданном массиве из n элементов среди первых 2 элементов найти минимальное значение, а в оставшихся – максимальное значение. Вариант 10. В заданном массиве из n элементов найти произведение первых 2 элементов, а затем оставшихся элементов. Сложить полученные результаты. Вариант 11. В заданном массиве из n элементов найти сумму первых 2 элементов, а затем произведение оставшихся элементов. Сложить полученные результаты. Вариант 12. В заданном массиве из n элементов найти максимальный элемент, затем сложить элементы массива, расположенные до максимального элемента и перемножить оставшиеся элементы. Вариант 13. В заданном массиве из n элементов найти минимальный элемент, затем перемножить элементы массива, расположенные до минимального элемента и сложить оставшиеся элементы. Вариант 14. В заданном массиве из n элементов найти произведение первых 2 элементов, а затем сумму оставшихся элементов. Сложить полученные результаты. Вариант 15. В заданном целочисленном массиве 1,2,..., подсчитать число четных отрицательных элементов и найти их разность.

Вариант 16. В заданном массиве 1,2,..., найти сумму всех элементов, кратных числу 3 и подсчитать их число.